## Libtayo<sup>®</sup> (Cemiplimab)

## Kostengutsprachegesuch z. Hd. des Vertrauensarztes

Swissmedic-Zulassung, Auszug [\(Swissmedicinfo\)](http://www.swissmedicinfo.ch/Accept.aspx?ReturnUrl=%2F%3FLang%3DDE&Lang=DE): Libtayo ist indiziert als Monotherapie zur Behandlung von Patienten mit metastasiertem kutanem Plattenepithelkarzinom oder lokal fortgeschrittenem kutanem Plattenepithelkarzinom, die für eine kurative Operation oder kurative Strahlentherapie nicht in Betracht kommen.

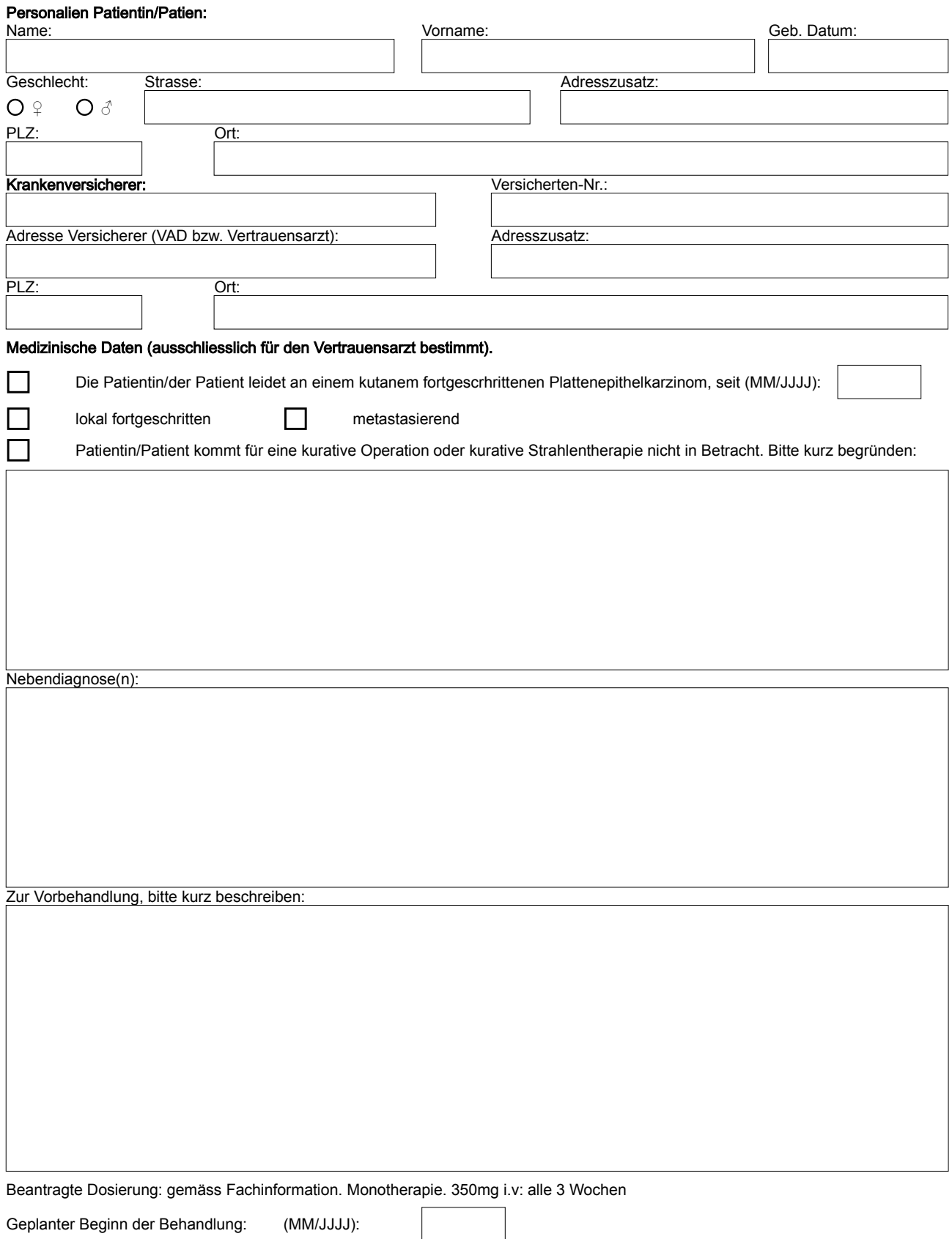

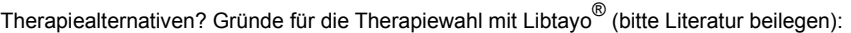

Bemerkungen, Ergänzungen:

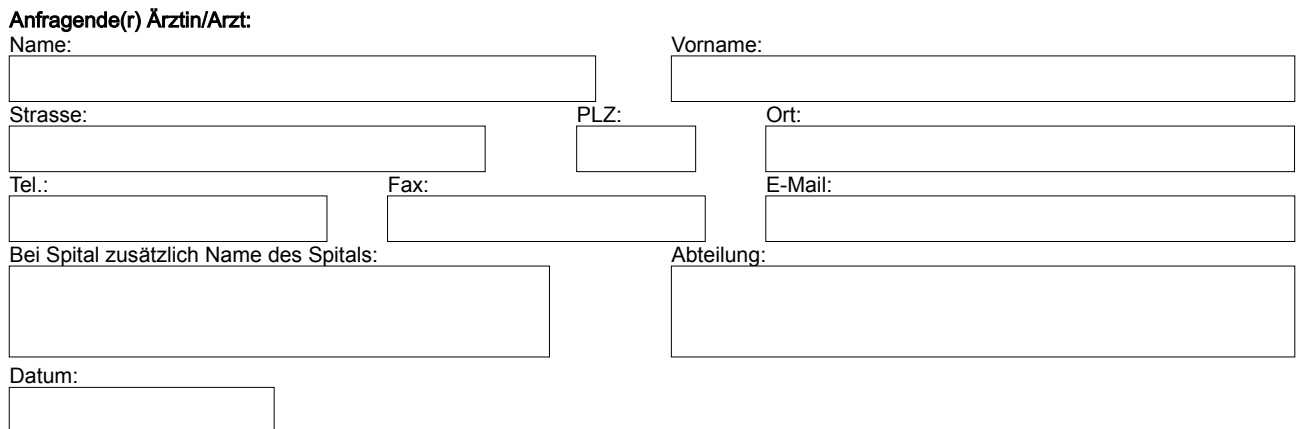